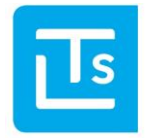

Landesverband der Tourismusorganisationen Südtirols

# LCS interface *OPEN*

Basic knowledge and documentation of the interface *OPEN*

Version: 2015.09.29 - 10:49

#### **Important!**

**The most recent version of this document is available at http://www.LTS.it/partner/**

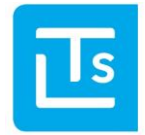

Landesverband der Tourismusorganisationen Südtirols

### **Changelog**

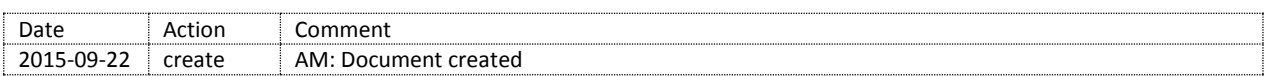

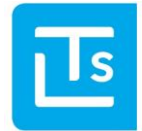

#### **Contents**

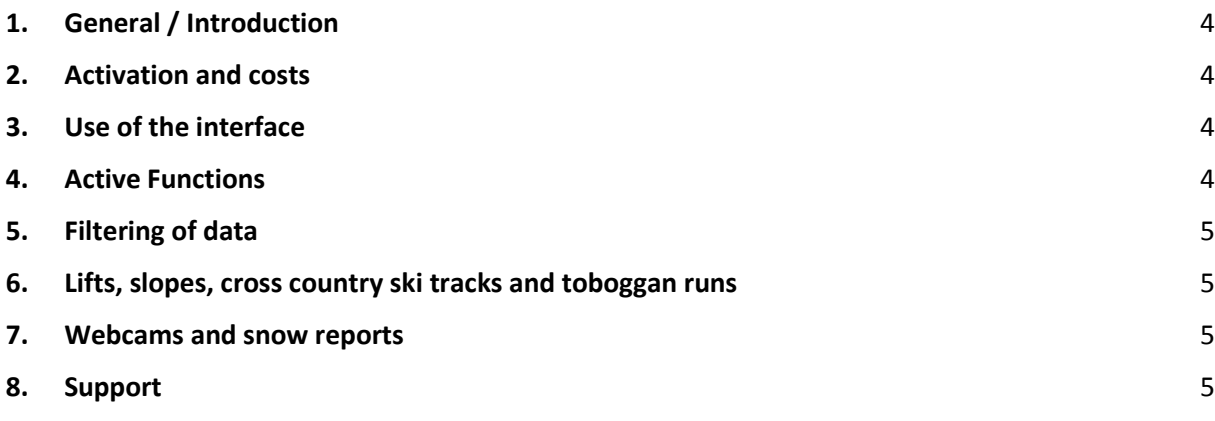

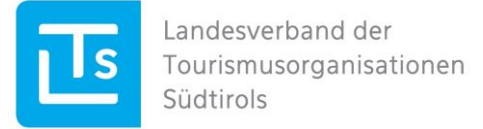

### <span id="page-3-0"></span>**1. General / Introduction**

The LTS has been offering the interface *OPEN* since September 2015. It is an interface with free available data. Following data is possible to retrieve now:

- Lifts
- Slopes
- Cross country ski tracks
- Toboggan runs
- Webcams
- Snow reports

# <span id="page-3-1"></span>**2. Activation and costs**

The interface is free to use. Prerequisite is the signed and completely filled contract sent to ticket@lts.it.

- Contract in German: http://www.lts.it/partner/download/contract\_open\_de.pdf
- Contract in Italian: http://www.lts.it/partner/download/contract\_open\_it.pdf
- Contract in English: http://www.lts.it/partner/download/contract\_open\_en.pdf

The contract is marked by the LTS and is sent back with the access credentials by email.

Detailed information about the utilization can be found in the contract.

With the registration, you accept receiving the LTS Technology News at irregular intervals, which inform you about technical news.

Furthermore, the LTS is posting news on <https://www.twitter.com/LTS>

## <span id="page-3-2"></span>**3. Use of the interface**

The interface *OPEN* is part of the charge-based interface LCS. Consult the appropriate documentation for information about the single functions. Note that access to the documentation is possible only with a free Partner-Login. A general overview can be obtained in the documen[t LCS-GeneralIntroductionAndCommonStructures.](http://www.lts.it/partner/index.php/docman/13-lcs-gerneralintruductionandcommonstructures/file)

Information about lifts, slopes, cross country ski tracks and toboggan runs can be found in the document LCS-[ActivityData.](http://www.lts.it/partner/index.php/docman/33-lcs-activitydata/file)

Information about webcams und weather can be found in the document LCS–[ActivityData.](http://www.lts.it/partner/index.php/docman/33-lcs-activitydata/file)

## <span id="page-3-3"></span>**4. Active Functions**

Information about the available functions can be received by the LCS-function "AvailableFunctions".

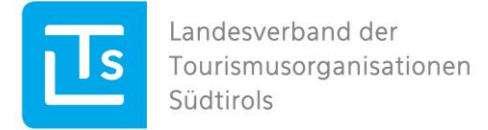

# <span id="page-4-0"></span>**5. Filtering of data**

For the available data, there exist a search and detail function.

The search can be parameterized. For a containment of the search results on a theme and area basis please refer to the functions for Areas and EnumCodes in the documentation [LCS-GeneralIntroductionAndCommonStructures.](http://www.lts.it/partner/index.php/docman/13-lcs-gerneralintruductionandcommonstructures/file)

An implementation example to help developers can be found on [http://www.lts.it/partner/download/lcs-demo-csharp.zip.](http://www.lts.it/partner/download/lcs-demo-csharp.zip)

#### <span id="page-4-1"></span>**6. Lifts, slopes, cross country ski tracks and toboggan runs**

Lifts, slopes, cross country ski tracks and toboggan runs can be retrieved over the interfaces "ActivitySearch" and "ActivityDetail".

The function "ActivityChangedData" informs about changed objects. It can be the case that objects are deleted from the database. Check on regular basis the existence of objects in the database. Make therefore a search (only RID as return).

#### <span id="page-4-2"></span>**7. Webcams and snow reports**

Webcams and snow reports can be retrieved over the interfaces *WebCamSearch* and *WeatherSnowObservationSearch* or over *WebCamDetail* and *WeatherSnowObservationDetail*.

It can be the case that objects are deleted from the database. Check on regular basis the existence of objects in the database. Make therefore a search (only RID as return).

#### <span id="page-4-3"></span>**8. Support**

Please note that there is only charge-based support for the interface OPEN. The LTS Service Desk address i[s ticket@lts.it](mailto:ticket@lts.it)